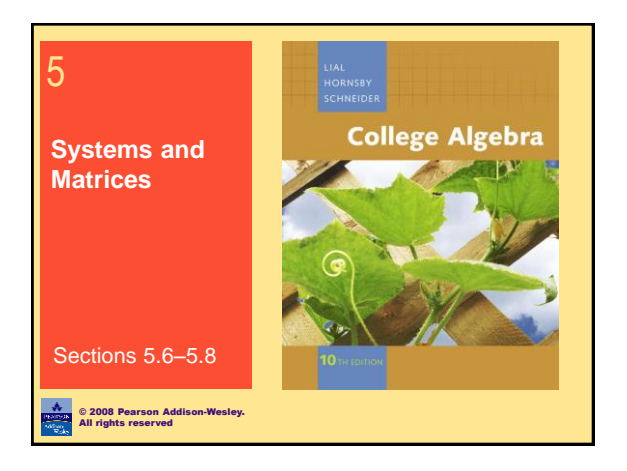

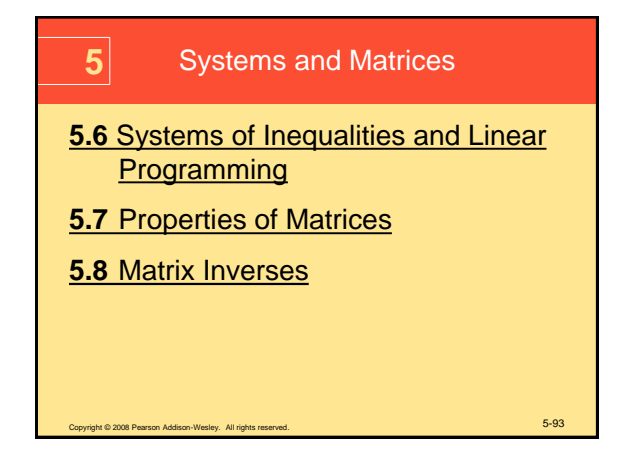

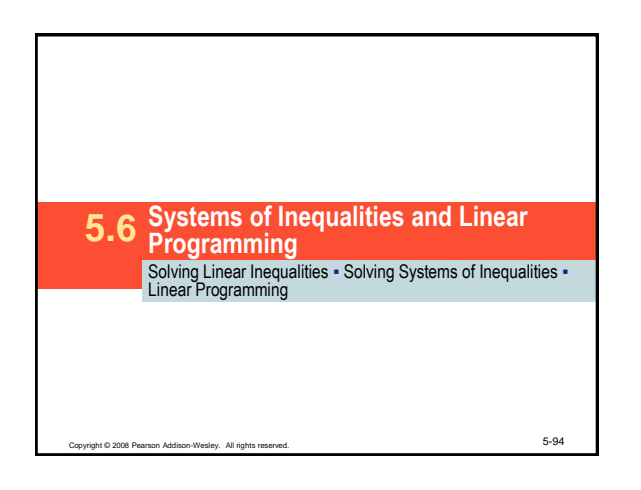

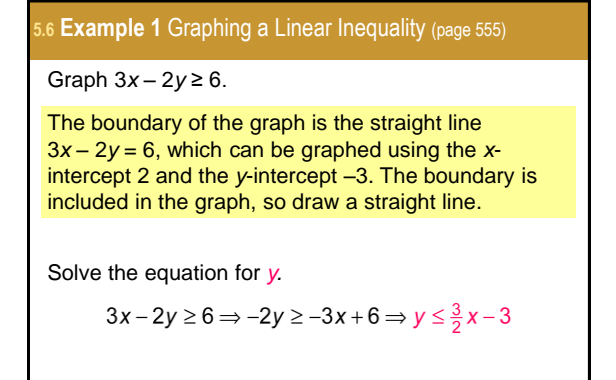

right © 2008 Pearson Addison-Wesley. All rights reserved.  $5-95$ 

<span id="page-0-0"></span>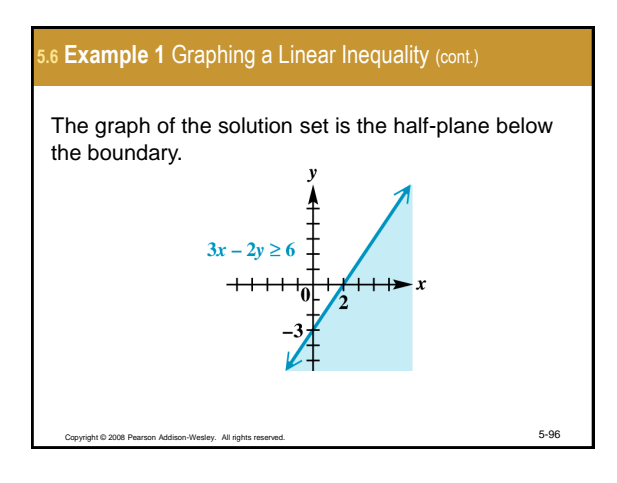

# **Check 5.6 Example 1** Graphing a Linear Inequality (cont.)

Choose a test point not on the boundary line and substitute its coordinates into the inequality.

Test point: 
$$
(0, 0)
$$

$$
3(0)-2(0) \ge 6 \Rightarrow 0 \ge 6 \qquad \text{False}
$$

The point (0, 0) lies above the boundary and is not included in the solution set, which agrees with the graph.

Copyright © 2008 Pearson Addison-Wesley. All rights reserved. 5-97

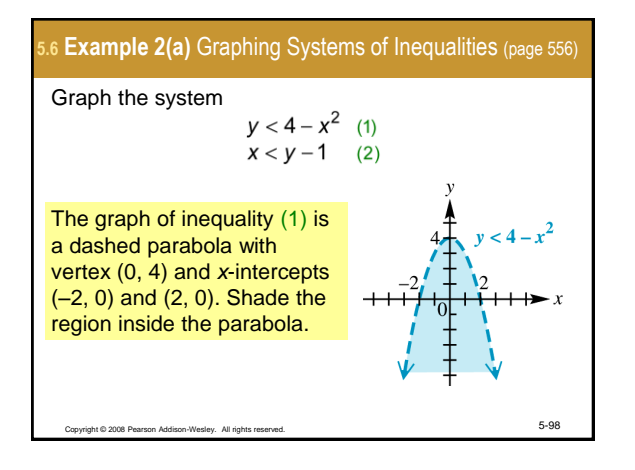

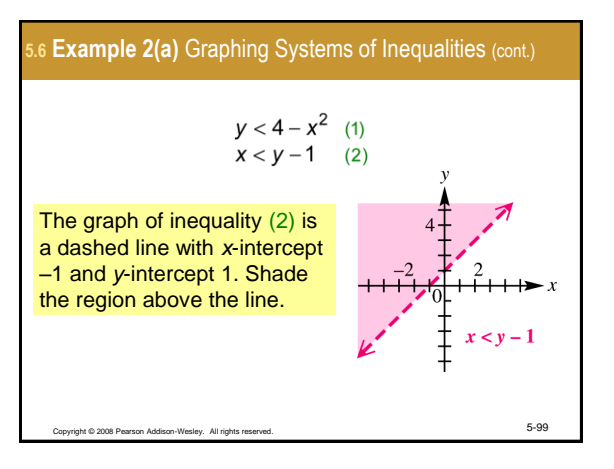

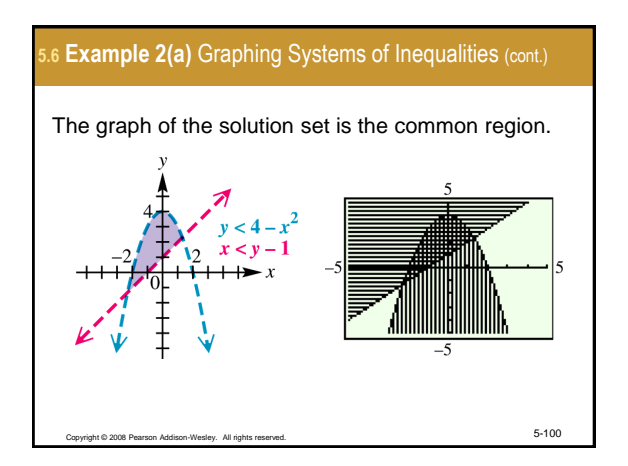

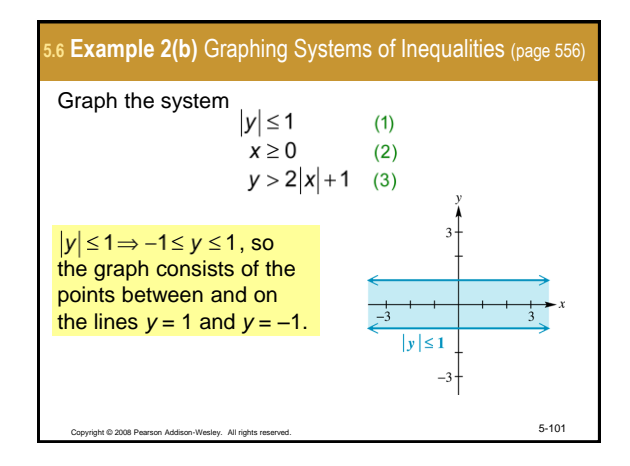

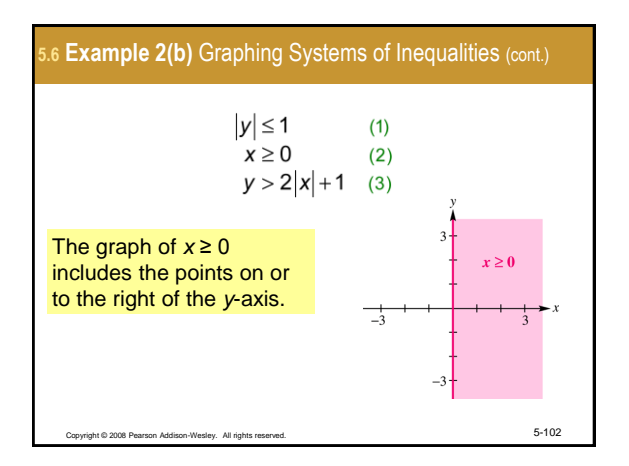

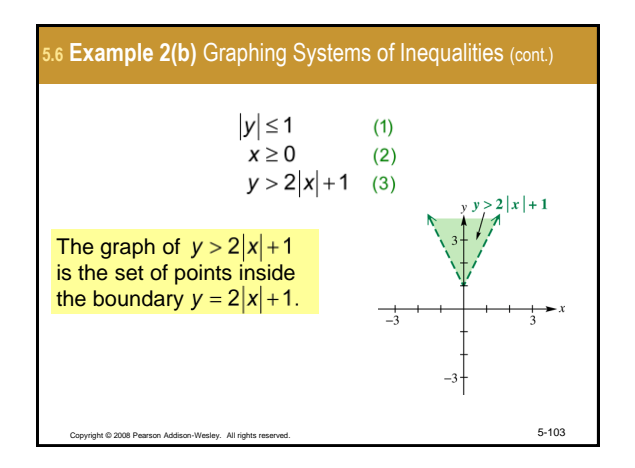

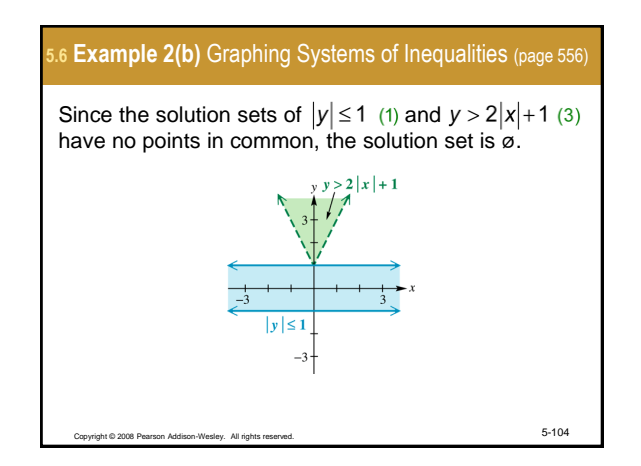

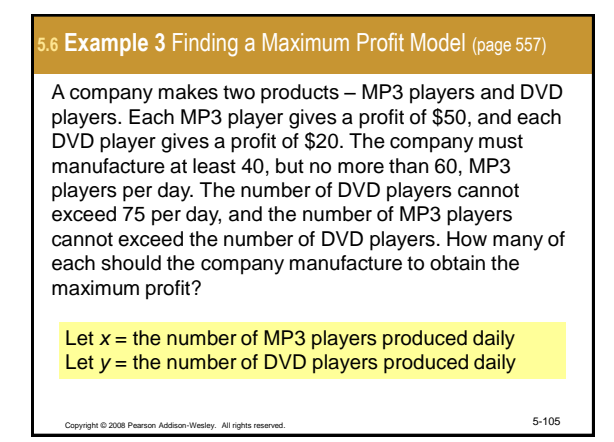

# **5.6 Example 3** Finding a Maximum Profit Model (cont.) The company must produce at least 40 MP3 players, so  $x \ge 40$ . Since no more than 60 MP3 players can be produced, *x* ≤ 60. No more than 75 DVD players can be produced, so *y* ≤ 75. The number of MP3 players cannot exceed the number of DVD players, so *x* ≤ *y*. The number of MP3 players and the number of DVD players cannot be negative, so  $x \ge 0$  and  $y \ge 0$ .

Copyright © 2008 Pearson Addison-Wesley. All rights reserved. 5-106

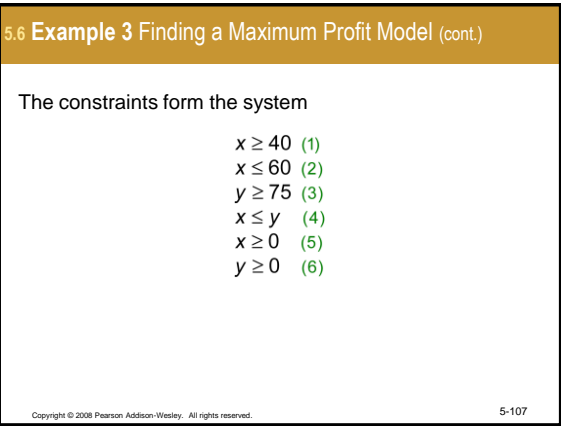

### **5.6 Example 3** Finding a Maximum Profit Model (cont.)

Each MP3 player give a profit of \$50, so the daily profit from production of *x* MP3 players is 50*x*.

The profit from production of *y* DVD players is 20*y*.

Thus, the total daily profit is 50*x* + 20*y*. This is the function to be maximized, the **objective function**.

#### Copyright © 2008 Pearson Addison-Wesley. All rights reserved. 5-108

### **5.6 Example 3** Finding a Maximum Profit Model (cont.)

To find the maximum possible profit, graph each constraint. The graph of the feasible region is the intersection of the regions that are the graphs of the individual constraints.

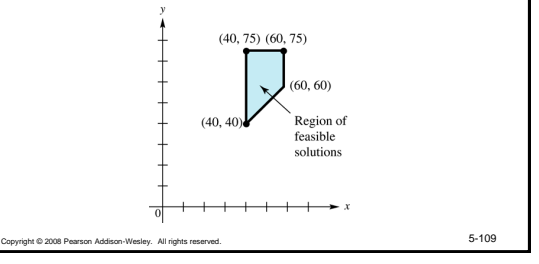

#### **5.6 Example 3** Finding a Maximum Profit Model (cont.)

From the graph, we see that there are four vertices (40, 40), (40, 75), (60, 75), and (60, 60). Evaluate the objective function at each vertex to find the maximum possible value.

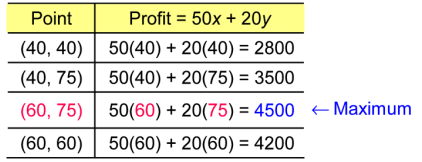

Copyright © 2008 Pearson Addison-Wesley. All rights reserved. 5-110 The maximum profit of \$4500 will be reached when 60 MP3 players and 75 DVD players are produced.

## **5.6 Example 4** Finding a Minimum Cost Model (page 559) Robin takes vitamin pills each day. She wants at least 16 units of Vitamin A, at least 5 units of Vitamin  $B_1$ , and at least 20 units of Vitamin C daily. She can choose between red pills, costing 20¢ each, that contain 8 units of A, 1 of  $B_1$ , and 2 of C, or blue pills, costing 10¢ each, that contain 2 units of A, 1 of  $B_1$ , and 7 of C. How many of each pill should she take each day to minimize her cost and yet fulfill her daily requirements? Let  $x =$  the number of red pills to buy Let *y* = the number of blue pills to buy

Copyright © 2008 Pearson Addison-Wesley. All rights reserved. 5-111

# Copyright © 2008 Pearson Addison-Wesley. All rights reserved. 5-112 **5.6 Example 4** Finding a Minimum Cost Model (page 559) Robin gets 8*x* units of vitamin A from the red pills and 2*y* units of vitamin A from the blue pills. Since she wants at least 16 units of vitamin A per day,  $8x + 2y \ge 16$ . Each red pill and each blue pill supplies 1 unit of vitamin B1 . Robin wants at least 5 units per day, so *x* + *y* ≥ 5. Robin gets 2*x* units of vitamin C from the red pills and 7*y* units of vitamin C from the blue pills. Since she wants at least 20 units of vitamin C per day,  $2x + 7y \ge 20$ .

# **Example 4 Finding a Minimum Cost Model (cont.)** Robin cannot buy negative numbers of the pills, so  $x \ge 0$ and  $v \geq 0$ . The constraints form the system  $8x + 2y \ge 16$  (1)  $x + y \ge 5$  (2)  $2x + 7y \ge 20$  (3)  $x \ge 0$  (4)  $y \ge 0$  (5) Thus, the total daily cost is 20*x* + 10*y*. This is the function to be maximized, the **objective function**. Copyright © 2008 Pearson Addison-Wesley. All rights reserved. 5-113

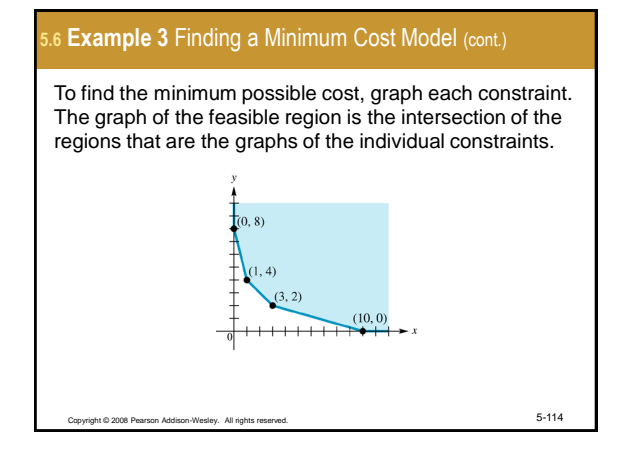

#### **5.6 Example 4** Finding a Minimum Cost Model (cont.)

From the graph, we see that the vertices are (0, 8), (1, 4), (3, 2), and (10, 0). Evaluate the objective function at each vertex.

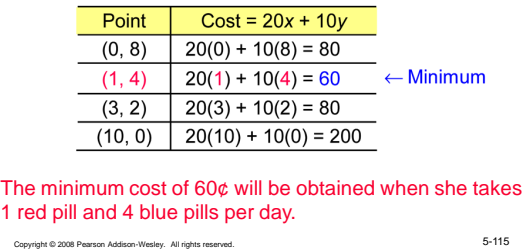

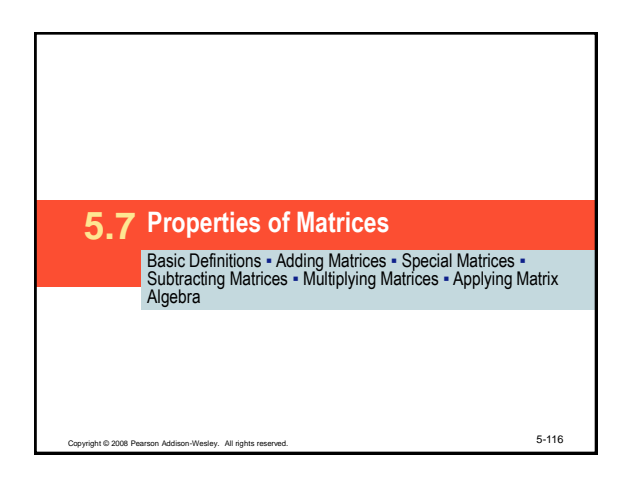

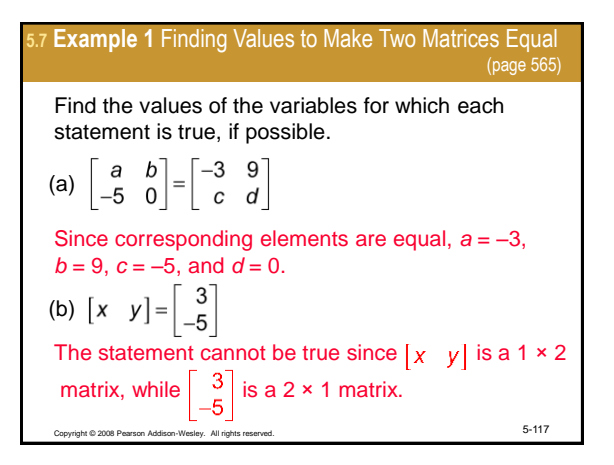

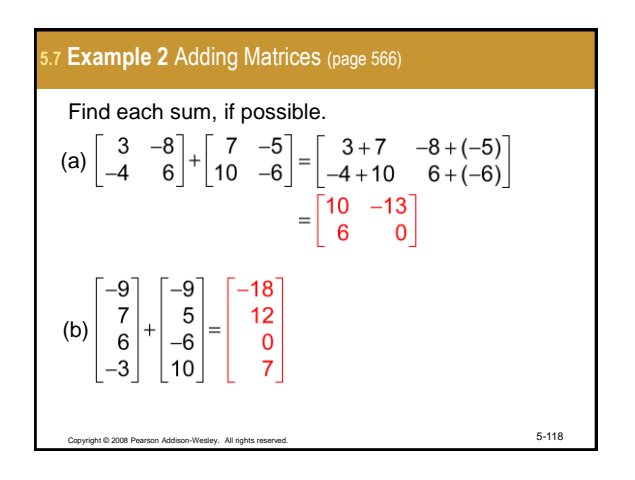

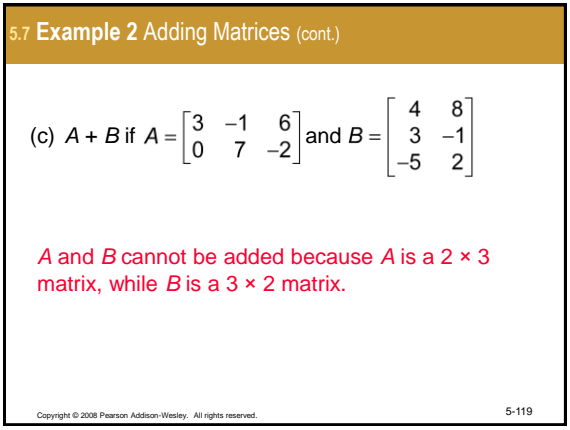

<span id="page-4-0"></span>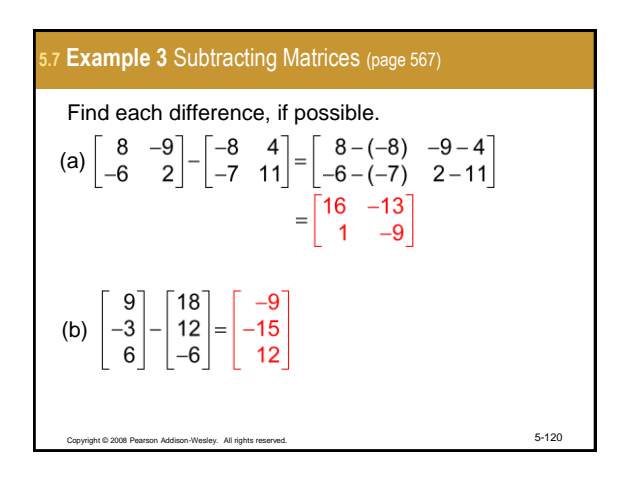

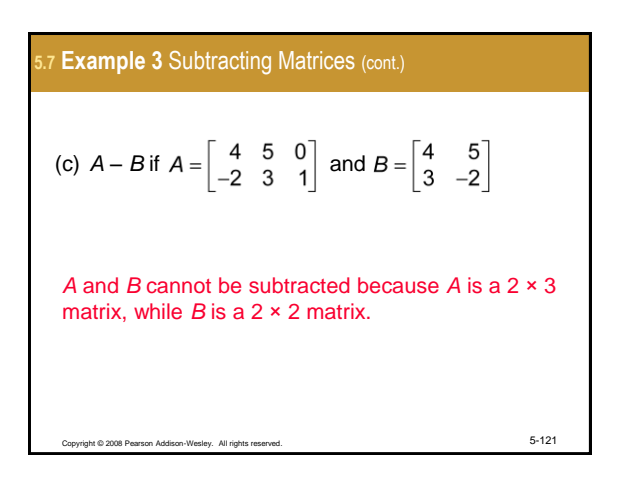

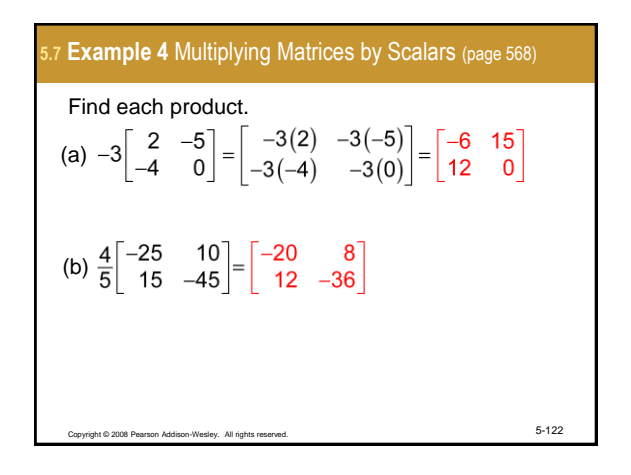

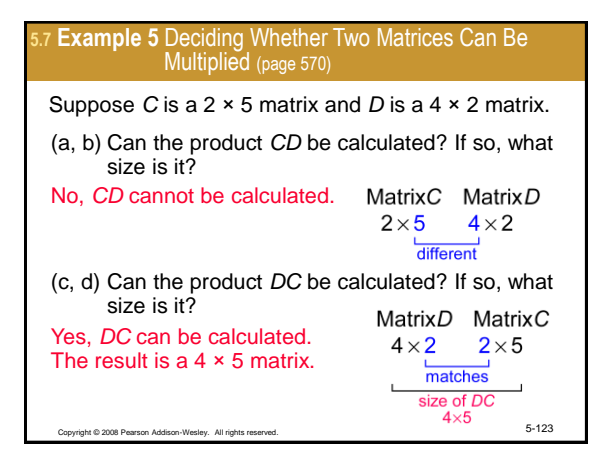

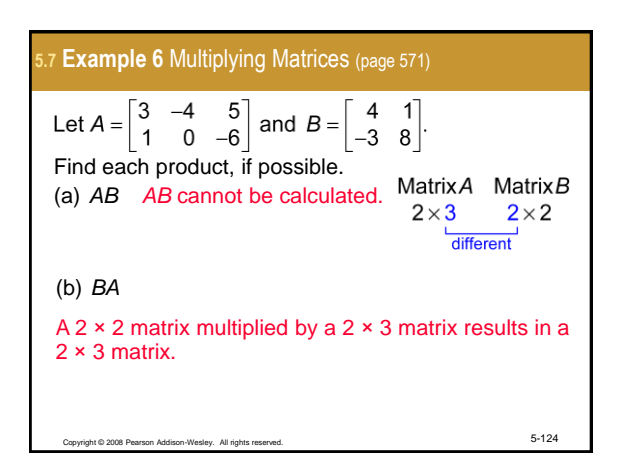

5.7 **Example 6** Multiplying Matrices (cont.)  
\n
$$
\begin{bmatrix} 4 & 1 \ -3 & 8 \end{bmatrix} \begin{bmatrix} 3 & -4 & 5 \ 1 & 0 & -6 \end{bmatrix}
$$
\n
$$
= \begin{bmatrix} 4(3) + 1(1) & 4(-4) + 1(0) & 4(5) + 1(-6) \ -3(3) + 8(1) & -3(-4) + 8(0) & -3(5) + 8(-6) \end{bmatrix}
$$
\n
$$
= \begin{bmatrix} 13 & -16 & 14 \ -1 & 12 & -63 \end{bmatrix}
$$
\nCarying to 2008 Parron Aditors. What is, A1 (approx-1)

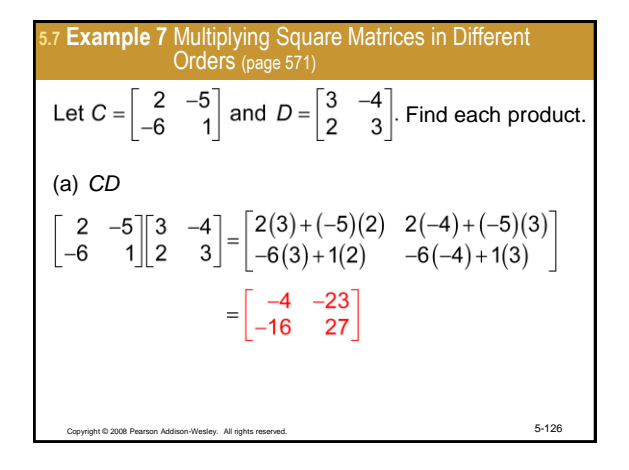

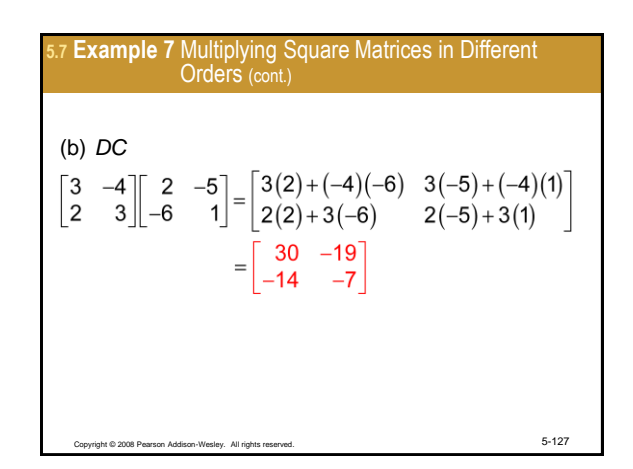

#### **5.7 Example 8** Using Matrix Multiplication to Model Plans for a Subdivision (page 572)

A contractor builds three kinds of houses, models A, B, and C, with a choice of two styles, colonial or ranch. Matrix *M* shows the number of each kind of house the contractor is planning to build for a new 150-home subdivision. The amounts for each of the main materials used depend on the style of the house. These amounts are shown in matrix *Q*, while matrix *R* gives the cost in dollars for each kind of material. Concrete is measured here in cubic yards, lumber in 1000 board feet, brick in 1000s, and shingles in 100 square feet.

Copyright © 2008 Pearson Addison-Wesley. All rights reserved. 5-128

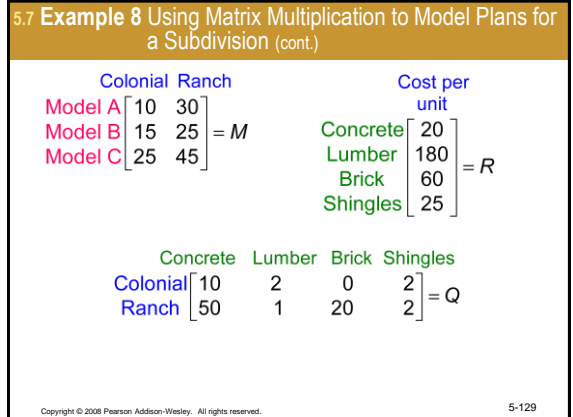

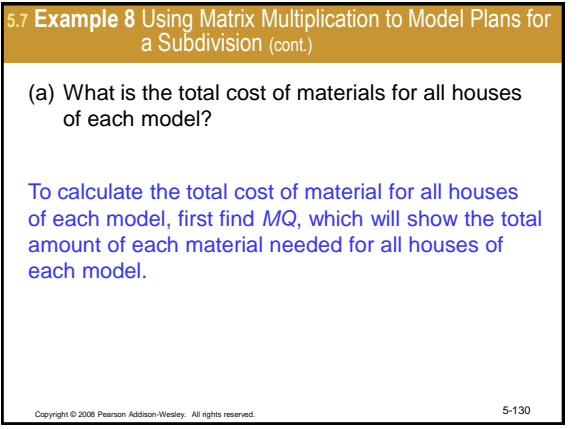

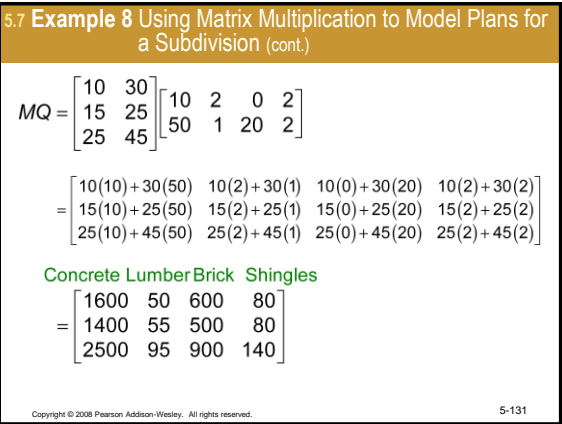

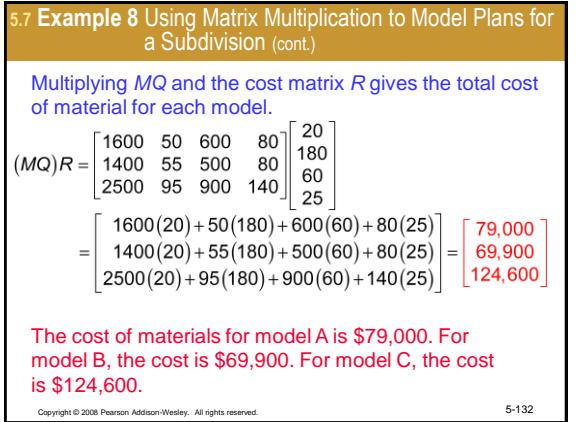

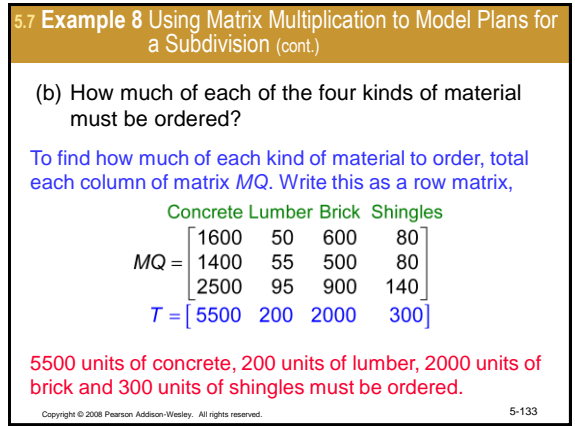

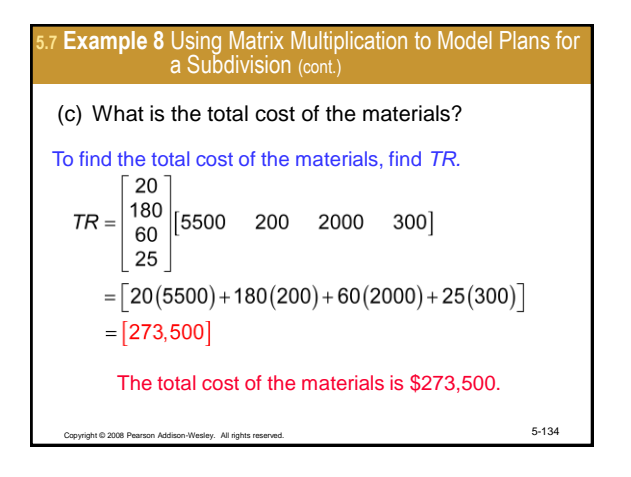

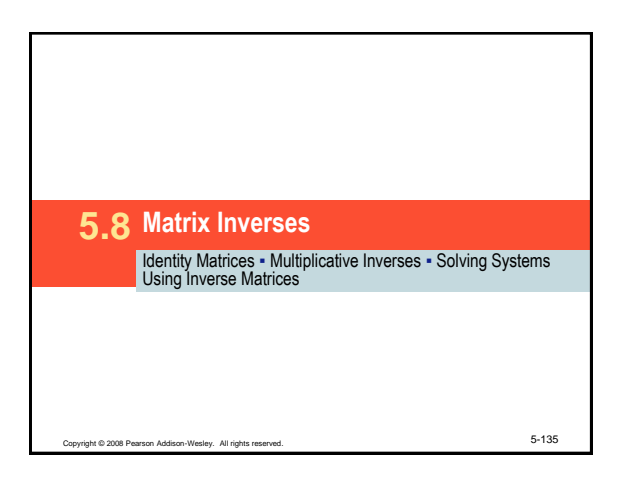

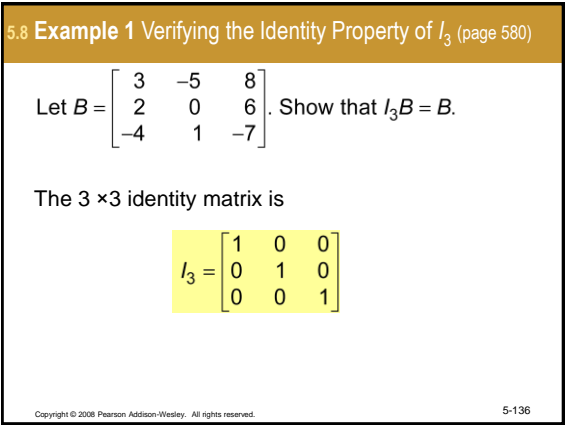

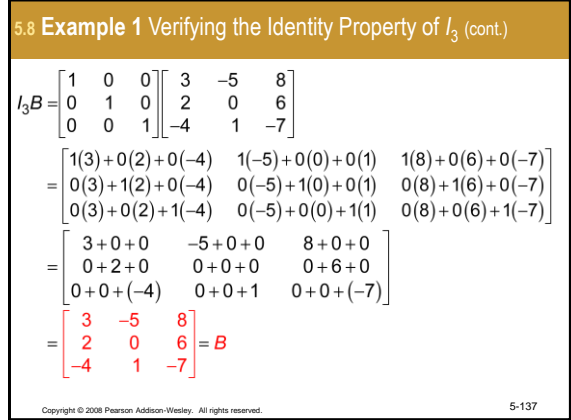

<span id="page-7-0"></span>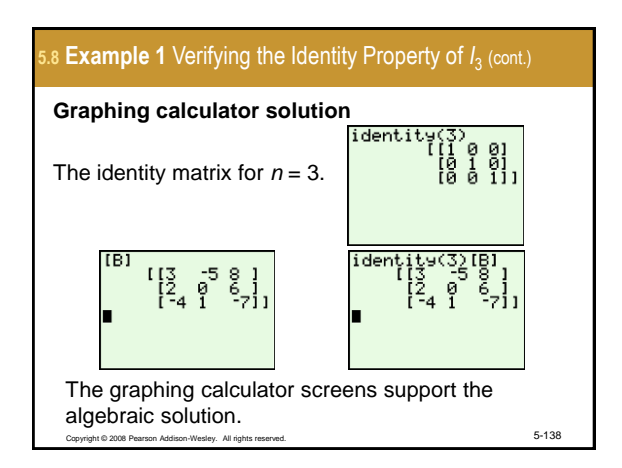

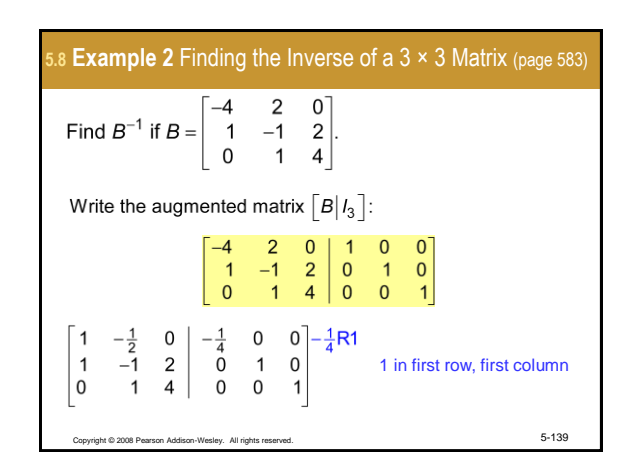

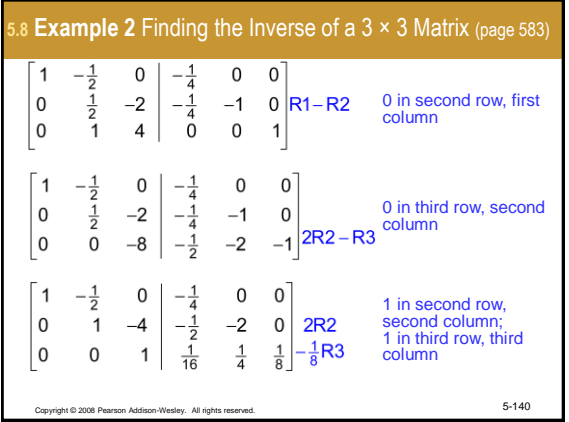

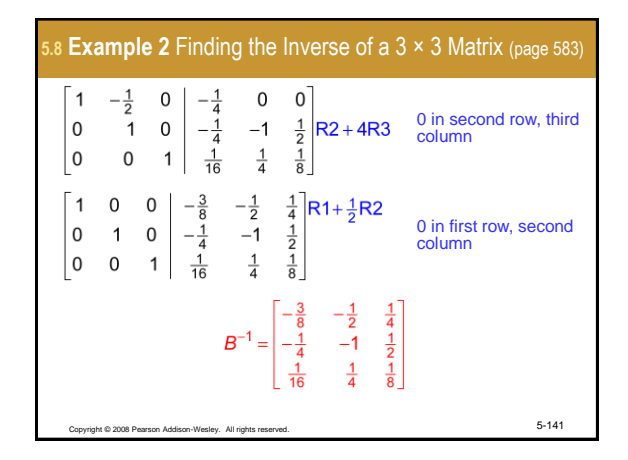

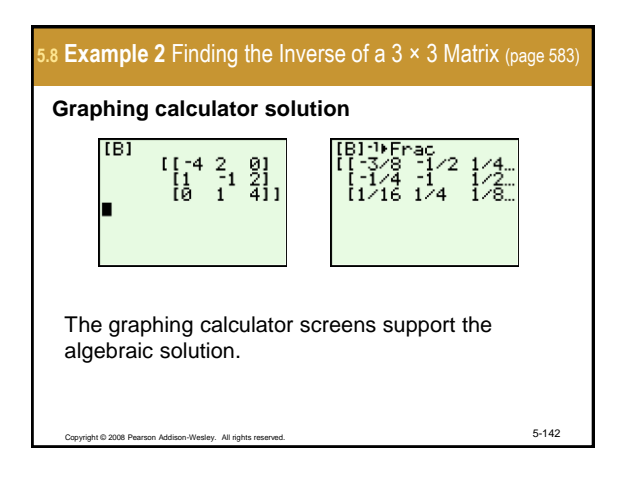

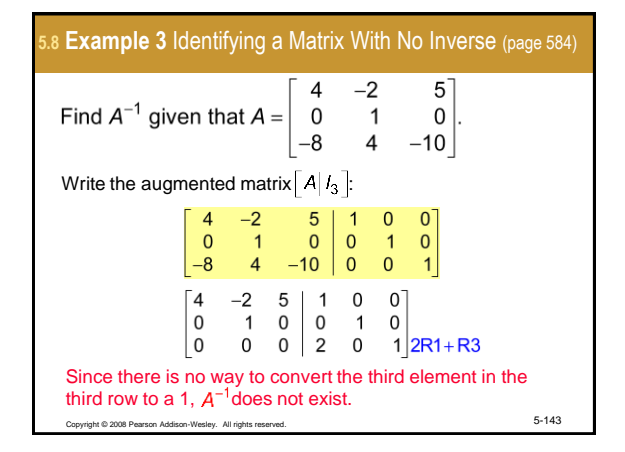

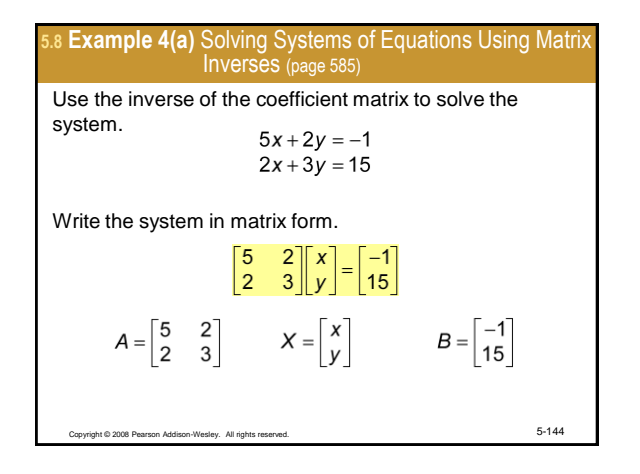

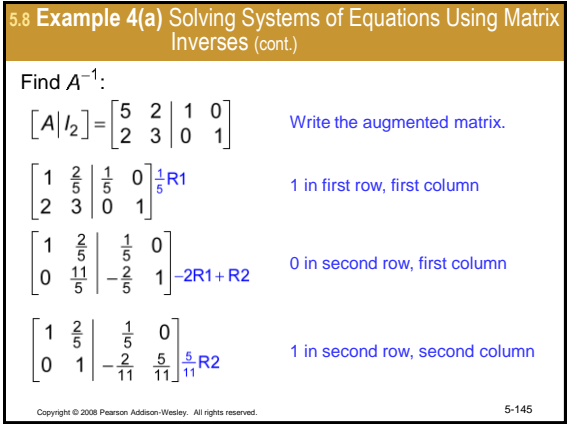

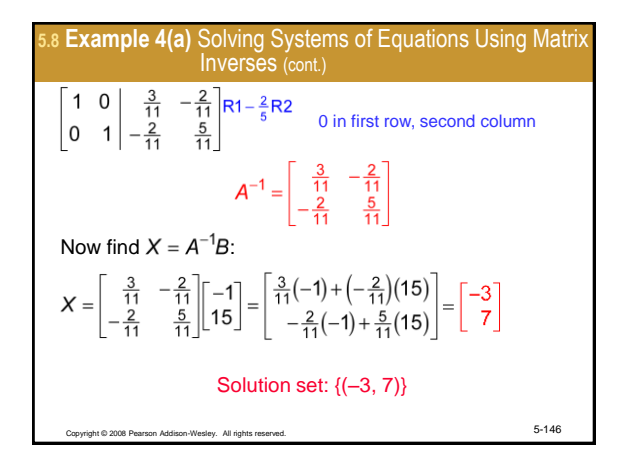

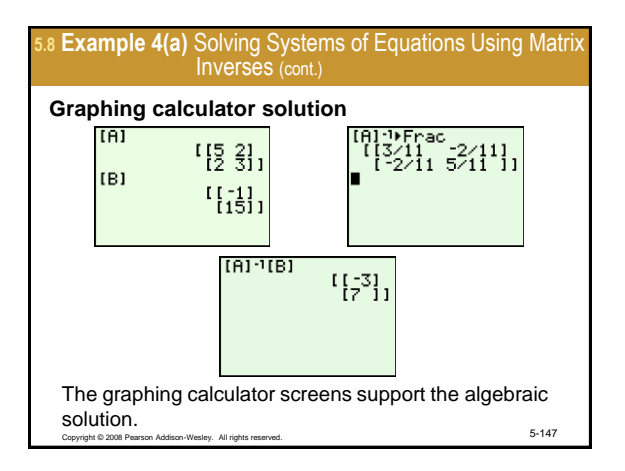

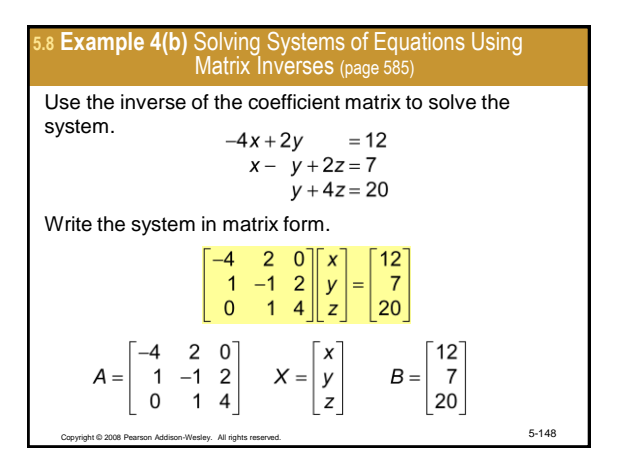

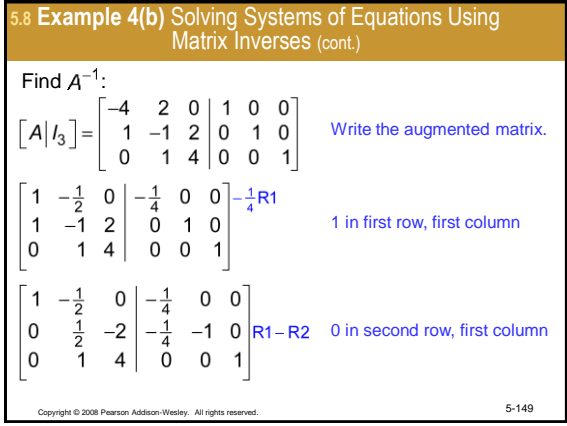

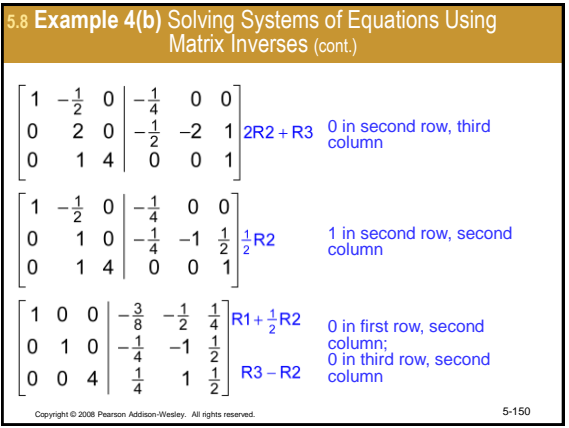

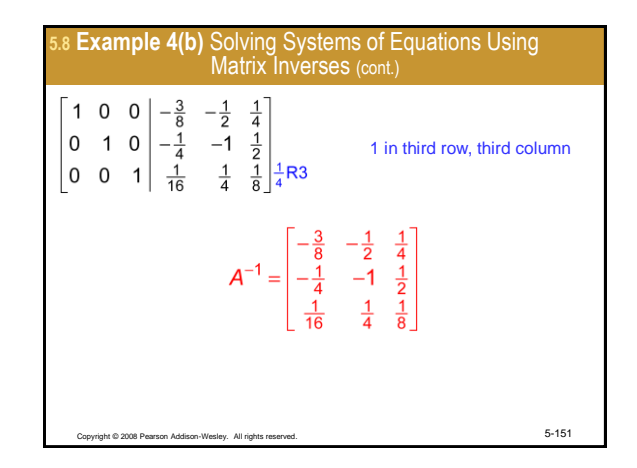

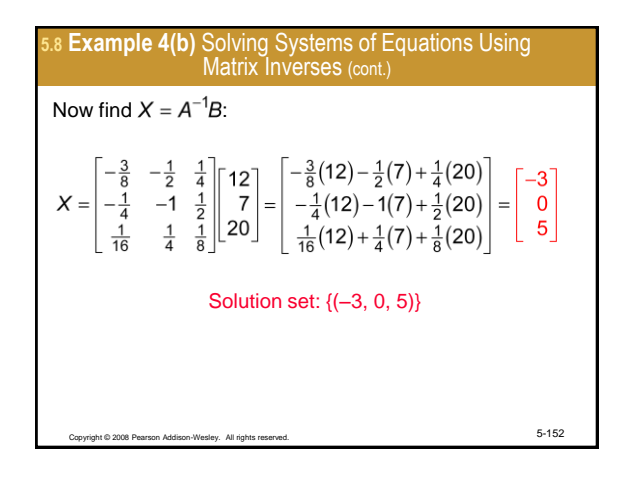

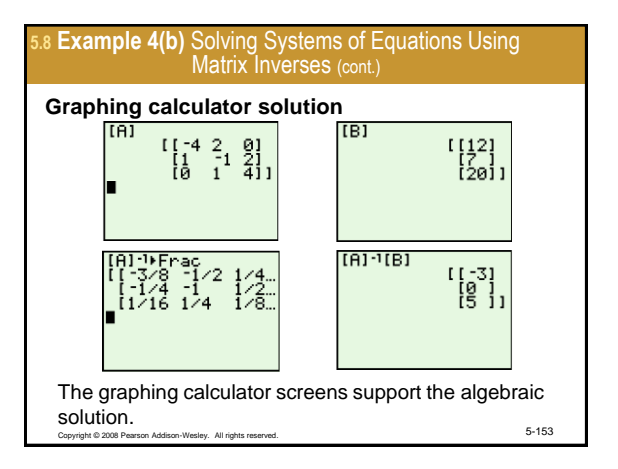